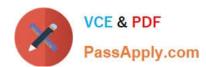

# 1Z0-593<sup>Q&As</sup>

Oracle Real Application Clusters 11g Essentials

## Pass Oracle 1Z0-593 Exam with 100% Guarantee

Free Download Real Questions & Answers PDF and VCE file from:

https://www.passapply.com/1Z0-593.html

100% Passing Guarantee 100% Money Back Assurance

Following Questions and Answers are all new published by Oracle
Official Exam Center

- Instant Download After Purchase
- 100% Money Back Guarantee
- 365 Days Free Update
- 800,000+ Satisfied Customers

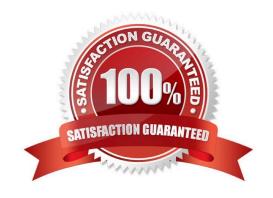

#### https://www.passapply.com/1Z0-593.html 2021 Latest passapply 1Z0-593 PDF and VCE dumps Download

#### **QUESTION 1**

In the end of the database creation process using DBCA which two options can you choose from?

- A. Create database
- B. Generate database creation scripts
- C. Initialize the database instance
- D. Configure the database initialization parameters such as memory target, character set, etc.

Correct Answer: AC

**Database Creation Options** 

Check any of the following options for creating the database:

Create Database--Check to create your database at this time.

Save as a Database Template--Check to save the database definition as a template to use at another time.

Generate Database Creation Scripts--Check to generate a SQL database creation script that you can run at a later time. Reference: Creating a Database with DBCA

#### **QUESTION 2**

You are preparing for a Grid Infrastructure and Oracle Database (with the RAC option) installation.

Which two network requirements must be met?

- A. All IP addresses planned to be used for the public or the private network should be unused.
- B. All IP addresses for the public and the private network should be in the same subnet
- C. All IP addresses should be registered in DNS.
- D. The IP addresses for the SCAN-IPs (part of SCAN) need to be in the same subnet as the node VIPs.

Correct Answer: CD

- C: \* On each node in the cluster, assign a public IP address with an associated network name to one network adapter. The public name for each node should be registered with your domain name system (DNS).
- D: During installation a SCAN for the cluster is configured, which is a domain name that resolves to all the SCAN addresses allocated for the cluster. The IP addresses used for the SCAN addresses must be on the same subnet as the VIP addresses.

# VCE & PDF PassApply.com

#### https://www.passapply.com/1Z0-593.html

2021 Latest passapply 1Z0-593 PDF and VCE dumps Download

#### Note:

\* To perform a typical installation, which does not use GNS. You must configure the following addresses manually in your corporate DNS:

A public IP address for each node A virtual IP address for each node Three single client access name (SCAN) addresses for the cluster

Reference: Preparing Your Cluster, Preparing Your Cluster

#### **QUESTION 3**

| You are creating an Oracle Cluster database using DBCA. T | he "Memory size (SGA and PGA)" field is supplied on value |
|-----------------------------------------------------------|-----------------------------------------------------------|
| of 2000 MB. The default Block used for the database is    | <del>.</del>                                              |

A. 2 KB

**B. 4 KB** 

**C. 8 KB** 

D. 16 KB

E. 32 KB

Correct Answer: C

#### Note:

\* In the Block Size list, enter the size in bytes or accept the default. Oracle Database data is stored in these blocks. One data block corresponds to a specific number of bytes of physical space on disk. While using pre-defined templates, this field is not enabled since the database will be created with the default block size of 8 KB. But while using the custom option, you can change block size. Selecting a block size other than the default 8 KB value requires advanced knowledge and should only be done when absolutely required.

#### **QUESTION 4**

List the syntax supported by the Cluster Verification Utility (CVU). (select all that apply)

A. comp - To show valid components with description

B. stage - To list pre and post checks of stages

C. asm - To list valid disks available

D. dbstat - To list number of instances available online

Correct Answer: AB

A: To verify the minimal system requirements on the nodes prior to installing Oracle Clusterware or Oracle RAC, use the sys component verification command as follows:

 $cluvfy\ comp\ sys\ [\ -n\ node\_list\ ]\ -p\ \{\ crs\ |\ database\ \}\ \}\ [-r\ \{\ 10gR1\ |\ 10gR2\ |\ 11gR1\}\ ]\ [\ -osdba\ osdba\_group\ ]\ [\ -orainv\ ]\ [\ -orainv\ ]\ [\$ 

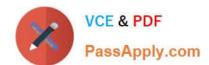

#### https://www.passapply.com/1Z0-593.html

2021 Latest passapply 1Z0-593 PDF and VCE dumps Download

orainventory\_group ] [-verbose]

B: To verify whether your system meets all of the criteria for an Oracle Clusterware installation, use the - pre crsinst command for the Oracle Clusterware installation stage as follows:

cluvfy stage -pre crsinst -n node list

[-c ocr\_location] [-r { 10gR1 | 10gR2 | 11gR1} ][-q voting\_disk] [-osdba osdba\_group] [-orainv orainventory\_group] [-verbose]

#### **QUESTION 5**

You are beginning the Installation of an Oracle Database, 11g Release 1. The OUI detects that you are installing onto a cluster. Which two choices does it give you?

- A. The ability to install a single node non cluster Installation on the local node
- B. The ability to select the nodes to install the RAC enabled Oracle database software
- C. the ability to install clusterware
- D. The ability to install RAC on some nodes and a single instance Oracle database on others

Correct Answer: AB

A: On the Select Database Management Option page, if you have already completed the Grid Control Management Agent installation, then you can select either Grid or Local Database control. Otherwise, only Local Database control for database management is supported for Oracle RAC.

B: You can install Oracle RAC One Node on two or more nodes in the cluster. An Oracle RAC One Node installation starts up an instance on one of the nodes you select as an Oracle RAC One Node pool member. If that instance goes down, then the Oracle RAC One Node instance is started up on another pool member using Online Database Relocation. This feature migrates database instances and connections to other cluster nodes for high availability.

Note:

When you run OUI, you can select the Typical or the Advanced Install type.

The Typical install type installs a default configuration of Oracle Database, with basic configuration choices. Oracle recommends that most users select Typical as their installation type.

The Advanced installation type is for customized installations, and should be used only when you have a specific requirement for it, such as requiring different passwords for the SYS, SYSMAN, SYSTEM and DBSNMP accounts, or using a different database character set than is in use on your servers, changing product languages, or other nonstandard configuration

1Z0-593 PDF Dumps

1Z0-593 Study Guide

1Z0-593 Braindumps

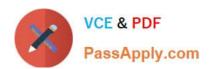

To Read the Whole Q&As, please purchase the Complete Version from Our website.

# Try our product!

100% Guaranteed Success

100% Money Back Guarantee

365 Days Free Update

**Instant Download After Purchase** 

24x7 Customer Support

Average 99.9% Success Rate

More than 800,000 Satisfied Customers Worldwide

Multi-Platform capabilities - Windows, Mac, Android, iPhone, iPod, iPad, Kindle

We provide exam PDF and VCE of Cisco, Microsoft, IBM, CompTIA, Oracle and other IT Certifications. You can view Vendor list of All Certification Exams offered:

https://www.passapply.com/allproducts

### **Need Help**

Please provide as much detail as possible so we can best assist you. To update a previously submitted ticket:

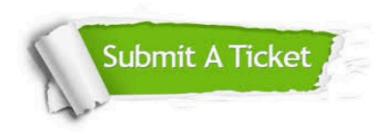

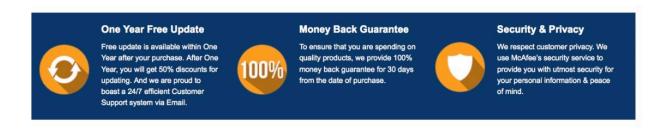

Any charges made through this site will appear as Global Simulators Limited.

All trademarks are the property of their respective owners.

Copyright © passapply, All Rights Reserved.